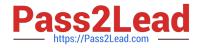

# MAGENTO2-CERTIFIED-ASSOCIATE-DEVELOPER<sup>Q&As</sup>

Magento 2 Certified Associate Developer

## Pass Magento MAGENTO2-CERTIFIED-ASSOCIATE-DEVELOPER Exam with 100% Guarantee

Free Download Real Questions & Answers **PDF** and **VCE** file from:

https://www.pass2lead.com/magento-2-certified-associate-developer.html

100% Passing Guarantee 100% Money Back Assurance

Following Questions and Answers are all new published by Magento Official Exam Center

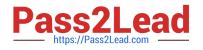

https://www.pass2lead.com/magento-2-certified-associate-developer.html 2024 Latest pass2lead MAGENTO2-CERTIFIED-ASSOCIATE-DEVELOPER PDF and VCE dumps Download

- Instant Download After Purchase
- 100% Money Back Guarantee
- 😳 365 Days Free Update
- 800,000+ Satisfied Customers

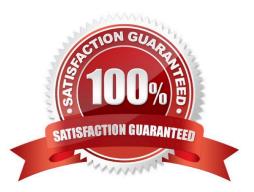

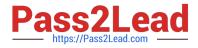

#### **QUESTION 1**

You are developing a module and need to add another column to a table introduced by another module MyCompany\_MyModule via db schema.

How do you do that?

- A. Create a etc/db\_schema.xml file in your module, add the column and run bin/magento setup:upgrade
- B. Create a etc/db.xml file in your module, add the column and run bin/magento setup:dbschema:upgrade
- C. Run a command: bin/magento setup:db-schema:upgrade
- D. Create a etc/db\_schema\_whitelist.json file in your module, add the column and run bin/magento setup:upgrade

Correct Answer: C

#### **QUESTION 2**

A custom module needs to log all calls of \Magento\Customer\Api\AddressRepositoryInterface::save().

Which mechanism do you use?

- A. An observer on the customer\_address\_repository\_save event, which is automatically fired for every repository save
- B. A proxy configured to intercept all calls to any public method and log them
- C. An extension attribute configured in the extension\_attributes.xml
- D. A plugin declared for the save() method

Correct Answer: A

#### **QUESTION 3**

Assume that a customer\\'s cart only includes one downloadable product. What effect will it cause on the quote object?

- A. The quote object will have a downloadable URL instead of an address
- B. The quote object will not have shipping address
- C. The quote object will not have any address
- D. The quote object will not have a billing address

Correct Answer: B

#### **QUESTION 4**

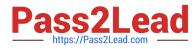

You are reviewing a theme in app/design/frontend/MyCompany/MyTheme and see the file etc/view.xml.

- What is the function of this file?
- A. It configures Grunt to compile assets for the theme
- B. It stores theme and image configuration values
- C. It specifies the applicable CSS files for the theme
- D. It informs Magento that the theme is present and available for use

Correct Answer: B

Reference: https://dev.to/asrar7787/magento-2-theme-what-is-etc-view-xml-3hki

### **QUESTION 5**

What order operation is available in the My Account section in the storefront?

- A. Edit order
- B. Refund
- C. Reorder
- D. Invoice
- Correct Answer: D

Reference: https://docs.magento.com/m2/ce/user\_guide/sales/order-processing.html

MAGENTO2-CERTIFIED-ASSOCIATE-DEVELOPER Practice Test

MAGENTO2-CERTIFIED-ASSOCIATE-DEVELOPER Exam Questions MAGENTO2-CERTIFIED-ASSOCIATE-DEVELOPER Braindumps